# <span id="page-0-0"></span>iexec: ETFX Package for Inputable Shell Executions<sup>∗</sup>

Yegor Bugayenko yegor256@gmail.com

2023-10-12, 0.12.0

NB! This package doesn't work on Windows!

#### 1 Introduction

This package helps you execute shell commands right from the document and then put their output to the document:

```
Today is 12-Oct-2023!
                          _1 \documentclass{article}
                          _{2} \usepackage{iexec}
                          _3 \usepackage[paperwidth=3in]{geometry}
                          4 \pagestyle{empty}
                          5 \begin{document}
                          \frac{1}{6} Today is \textbf{%
                              \iexec{date +\%e-\%b-\%Y}}\unskip!
                          s \mid \text{document}
```
\iexec The only command provided by this package is \iexec [⟨options⟩] {⟨cmd⟩}. Its only mandatory argument  $\langle cmd \rangle$  is the command to be executed through the terminal shell (bash, or whatever is set as the default one in your console).

You have to run pdflatex (or just latex) with the  $--shell$ -escape flag in order to let [shellesc](https://ctan.org/pkg/shellesc) execute your shell command.

#### 2 Options

quiet If you don't want the output to be visible, use \phantom\{\iexec{...}}. Otherwise, you can use the "quiet" option:

```
I just want to delete some file:
\iexec[quiet]{rm -f foo.txt}
```
In this case, whatever the shell command produces will not be included into the document. stdout The output of your code is saved into the file provided as an optional argument of

\iexec (the default value is "iexec.tmp"):

Today is \iexec[stdout=date.txt]{date +\%e-\%b-\%Y | tr -d '\\n'}.

<sup>∗</sup>The sources are in GitHub at [yegor256/iexec](https://github.com/yegor256/iexec)

The tailing part of the command here removes all ends-of-line.

stderr The error output of the code is saved into the file provided as an optional argument of \iexec (by default the error output is streamed into "stdout"):

Today is \iexec[stderr=my.txt]{broken-command}.

exit The exit code of the command is saved into a file. You can change the name of it using the "exit" option:

Today is \iexec[exit=code.txt]{./broken-command.sh}.

trace The file specified will be deleted right after its usage. If you don't want this to happen, use the "trace" package option: all files will remain in the directory where they were created. It's possible to turn on the tracing globbaly, for the entire document, using the "trace" option of the package:

```
\documentclass{article}
\usepackage[trace]{iexec}
\begin{document}
This file won't be deleted: \iexec[stdout=me.txt]{whoami}.
\end{document}
```
append The "stdout" produced will be appended to the file specified:

```
\documentclass{article}
\usepackage[trace]{iexec}
\begin{document}
\iexec[append,stdout=foo.txt,quiet]{echo 'Hello, '}
\iexec[append,stdout=foo.txt,quiet]{echo 'Jeffrey!'}
\input{foo.txt}
\end{document}
```
unskip In order to remove the tailing spacing after the content, you may use unskip package option, which will append \unskip commmand to every \iexec:

```
\documentclass{article}
\usepackage[unskip]{iexec}
\begin{document}
Today is \iexec{date +\%Y}!
\end{document}
```
log The "stdout" produced will be printed in the T<sub>E</sub>X log:

\iexec[log]{echo 'Hello, \\LaTeX!'}

null The "stdout" of the command will be sent to "/dev/null":

```
\iexec[null]{rm some-file.txt}
```
ignore By default, we report an error if the exit code is not equal to zero. You can suppress this with the "ignore" option:

\iexec[ignore]{broken-command}

### <span id="page-2-0"></span>3 Implementation

First, we include [shellesc](https://ctan.org/pkg/shellesc) package, which we use to execute shell commands:

```
1 \RequirePackage{shellesc}
```
Then, we parse package options:

```
2 \RequirePackage{xkeyval}
```

```
3 \makeatletter
```
- \newif\ifiexec@trace
- \DeclareOptionX{trace}{\iexec@tracetrue}
- \ProcessOptionsX\relax
- \makeatother

Then, we prepare to parse the options of *\iexec* command:

```
8 \RequirePackage{pgfkeys}
9 \makeatletter\pgfkeys{
10 /iexec/.is family,
11 /iexec,
12 exit/.store in = \iexec@exit,
13 exit/.default = iexec.ret,
14 stdout/.store in = \iexec@stdout,
15 stdout/.default = iexec.tmp,
16 stderr/.store in = \iexec@stderr,
17 trace/.store in = \iexec@traceit,
18 append/.store in = \iexec@append,
19 log/.store in = \i{e}20 null/.store in = \text{exec@null},21 unskip/.store in = \iexec@unskip,
22 quiet/.store in = \iexec@quiet,
23 ignore/.store in = \iexec@ignore,
24 stdout,exit
25 }\makeatother
```
#### \iexec@typeout Then, we define an internal command \iexec@typeout for printing the content of a file, as suggested [here:](https://tex.stackexchange.com/questions/660808)

```
26 \RequirePackage{expl3}
27 \makeatletter\ExplSyntaxOn
28 \NewDocumentCommand{\iexec@typeout}{m}{
29 \iexec_typeout_file:n { #1 }}
30 \ior_new:N \g_iexec_typeout_ior
31 \cs_new_protected:Nn \iexec_typeout_file:n
32 {
33 \ior_open:Nn \g_iexec_typeout_ior { #1 }
34 \ior_str_map_inline:Nn \g_iexec_typeout_ior
35 {\iow_term:n { ##1 }}
36 \ior_close:N \g_iexec_typeout_ior
37 }
38 \ExplSyntaxOff\makeatother
```
\iexec Then, we define \iexec command. It is implemented with the help of \ShellEscape from shellesc package:

```
39 \makeatletter
40 \newread\iexec@exitfile
41 \newcommand\iexec[2][]{%
```
<span id="page-3-0"></span>\begingroup%

```
43 \pgfqkeys{/iexec}{#1}%
```
First, we verify that latex is running with --shell-escape option, since without it nothing will work; so, it's better to throw an error earlier than later:

```
44 \ifnum\ShellEscapeStatus=1\else%
45 \PackageError{iexec}{You must run TeX processor with
46 --shell-escape option}{}%
47 \fi%
48 \begingroup%
```
Then, we start the log from a clean line:

 \ifdefined\iexec@log% \message{^^J}% 51  $\{f_i\}$ 

Then, we define a few special chars in order to escape them in the shell (the full list of them is in [macros2e\)](https://ctan.mirror.norbert-ruehl.de/info/macros2e/macros2e.pdf):

52 \let\%\@percentchar% \let\\\@backslashchar% \let\{\@charlb% \let\}\@charrb%

Then, we execute it and save exit code into a file (where we also add % in order to trim the content to exactly one number, as suggested [here\)](https://tex.stackexchange.com/questions/662756):

 \def\iexec@cmd{(#2) \ifdefined\iexec@append>\fi> \ifdefined\iexec@null/dev/null\else\iexec@stdout\fi 59 \space\ifdefined\iexec@stderr2>\iexec@stderr\else2>&1\fi; /bin/echo -n \string\$?\% >\iexec@exit}% \ShellEscape{\iexec@cmd}%

Then, a message is printed to TEX log:

```
62 \ifdefined\iexec@log%
```

```
63 \message{iexec: [\iexec@cmd]^^J}%
64 \fi%
65 \endgroup%
```
Then, we read back the exit code, from the file:

```
66 \immediate\openin\iexec@exitfile=\iexec@exit%
```

```
67 \read\iexec@exitfile to \iexec@code%
```

```
68 \immediate\closein\iexec@exitfile%
```
Then, if required, we print the content of the stdout file to TEX log:

```
69 \ifdefined\iexec@null\else%
70 \ifdefined\iexec@log%
71 \message{iexec: This is the content of '\iexec@stdout':^^J}%
72 \iexec@typeout{\iexec@stdout}%
73 \message{<EOF>^^J}%
74 \else%
75 \ifnum\iexec@code=0\else%
76 \ifdefined\iexec@ignore\else%
77 \message{iexec: See the content of '\iexec@stdout'
78 after failure:^^J}%
79 \iexec@typeout{\iexec@stdout}%
80 \message{<EOF>^^J}%
81 \overline{\ } \cdot \ \cdot \ \cdot \
```
82  $\overrightarrow{1}$ 83 \fi\fi\%

Then, we check whether it's zero or not (if not zero, we either print a message or fail the build, depending on the presence of ignore option):

```
84 \ifnum\iexec@code=0\else%
85 \ifdefined\iexec@ignore%
86 \ifdefined\iexec@log%
87 \message{iexec: Execution failure ignored,
88 the exit code was \iexec@code^^J}%
89 \quad \text{Yfi}90 \qquad \text{leless}91 \PackageError{iexec}{Execution failure,
92 the exit code was \iexec@code}{}%
93 \overrightarrow{fi}94 \{f_i\}
```
Then, we include the produced output into the current document:

```
95 \ifdefined\iexec@null\else%
96 \ifdefined\iexec@quiet%
97 \ifdefined\iexec@log%
98 \message{iexec: Due to 'quiet' option we didn't read
99 the content of '\iexec@stdout'
100 \ifdefined\pdffilesize (\pdffilesize{\iexec@stdout}
101 bytes)\fi^^J}%
102 \quad \text{if } i\%103 \qquad \text{leless}104 \ifdefined\iexec@log%
105 \message{iexec: We are going to include the content of
106 '\iexec@stdout'\ifdefined\pdffilesize (\pdffilesize
107 {\iexec@stdout} bytes)\fi...^^J}%
108 \{f_i\}109 \input{\iexec@stdout}%
110 \ifdefined\iexec@unskip\unskip\fi%
111 \message{iexec: The content of '\iexec@stdout'
112 was included into the document<sup>**</sup>J}%
113 \fi\fi%
```
Finally, we delete the file or leave it untouched:

```
114 \ifdefined\iexec@null\else%
115 \ifiexec@trace%
116 \ifdefined\iexec@log%
117 \message{iexec: Due to package option 'trace',
118 the files '\iexec@stdout' and '\iexec@exit' were
119 not deleted^^J}%
120 \quad \text{if } \lambda121 \else%
122 \ifdefined\iexec@traceit%
123 \ifdefined\iexec@log%
124 \message{iexec: Due to 'trace' package option,
125 the files '\iexec@stdout' and '\iexec@exit'
126 were not deleted^^J}%
127 \overrightarrow{fi}128 \else%
129 \ShellEscape{rm \iexec@stdout}%
```
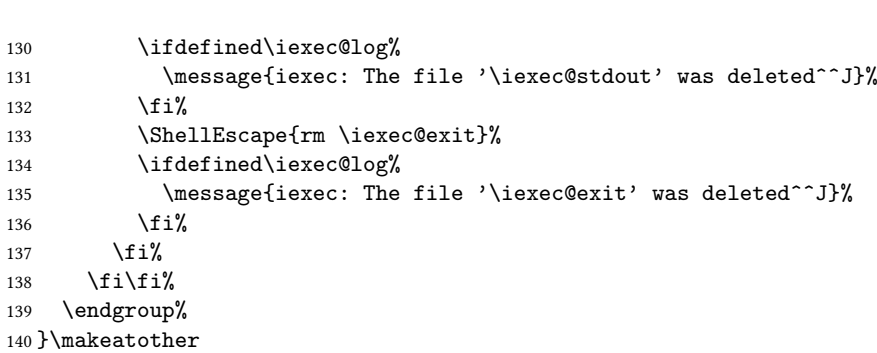

## Change History

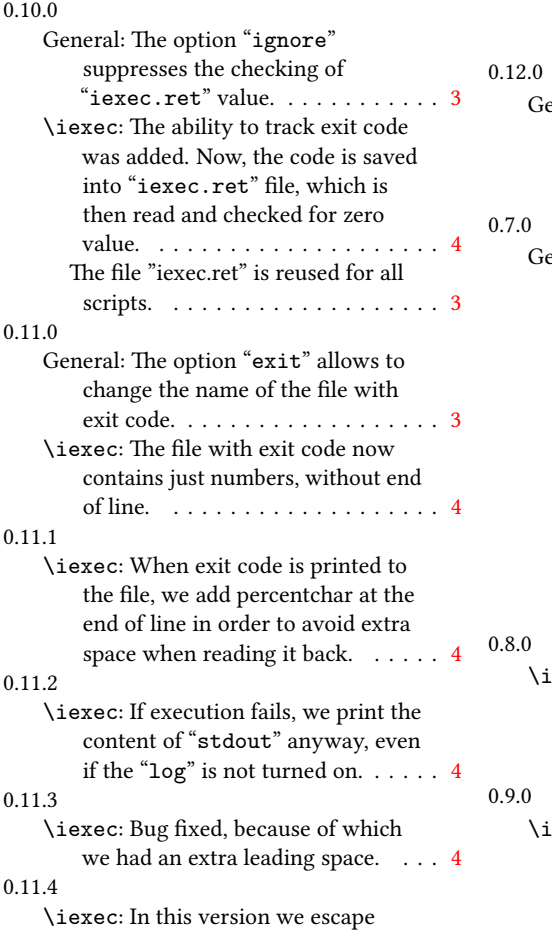

dollar sign with \string command. . . . . . . . . . . . . . . . . . [4](#page-3-0) eneral: The option "unskip" adds \unskip after each \iexec, in order to trip the tailing end of line space. . . . . . . . . . . . . . . . . . . . . [3](#page-2-0) eneral: The option "append" was introduced — if it's turned on, stdout will be appended to the file, instead of rewriting it (this is how it was before). . . . . . . . . . . . . . . [3](#page-2-0) The option "log" was introduced, to turn on log/debug messages in TeX log (they were all visible always, which was sometimes annoying. Also, this option enables printing of the entire content of stdout to the log too (this may be pretty convenient for debugging). . . . . . . [3](#page-2-0) exec: The option "null" was introduced, allowing redirection of stdout to "/dev/null". Doesn't work on Windows, though. . . . . . [4](#page-3-0) exec: The option "stderr" was introduced, allowing redirection of stderr to a file. Without this option

specified, stderr will go to stdout. . [4](#page-3-0)

# Index

Numbers written in italic refer to the page where the corresponding entry is described; numbers underlined refer to the code line of the definition; numbers in roman refer to the code lines where the entry is used.

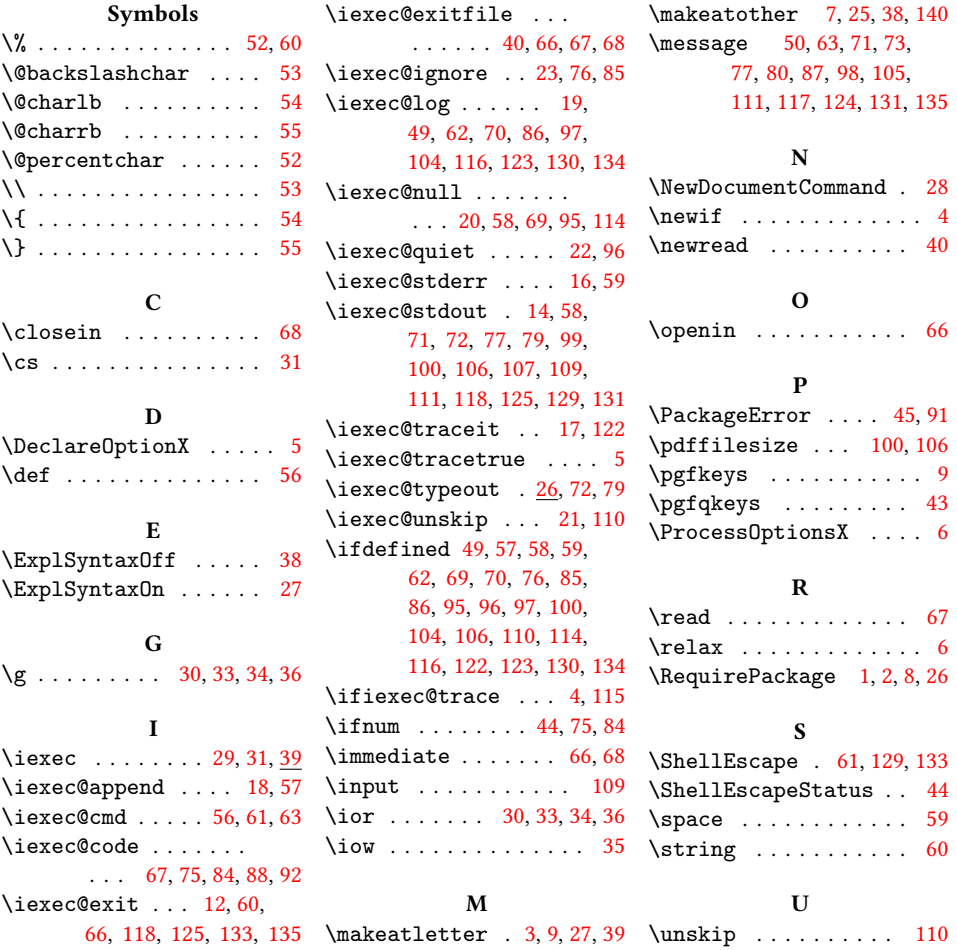